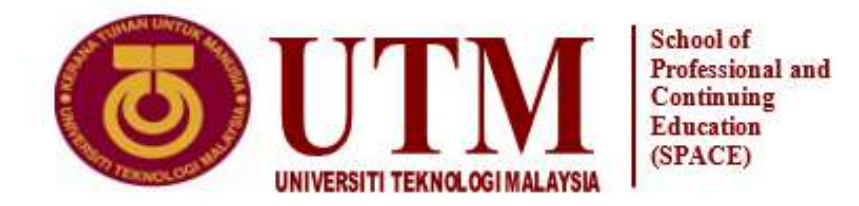

#### **FINAL EXAMINATION /** *PEPERIKSAAN AKHIR* **SEMESTER I – SESSION 2021 / 2022 PROGRAM KERJASAMA**

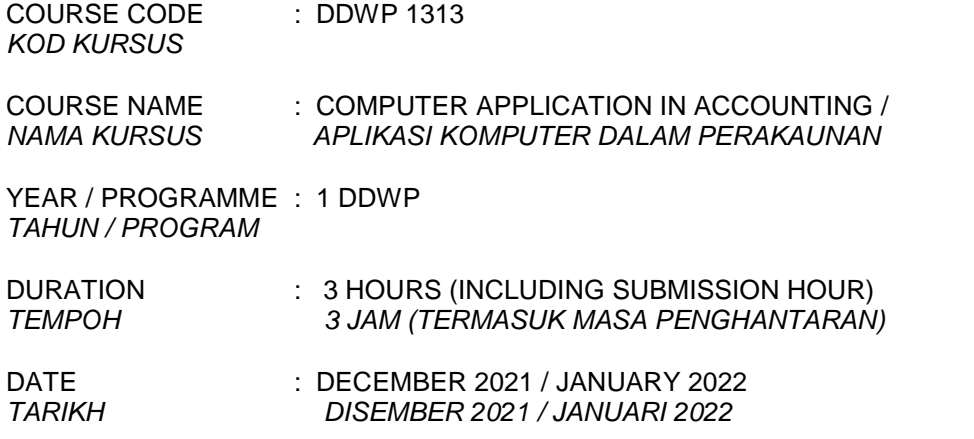

## **INSTRUCTION /** *ARAHAN:*

- 1. Answer **ALL** questions and write your answers on the answer sheet. *Jawab SEMUA soalan dan tulis jawapan anda pada kertas jawapan.*
- 2. Write your name, matric no., identity card no., course code, course name, section no. and lecturer's name on the first page (in the upper left corner) and every page thereafter on the answer sheet.

*Tulis nama anda, no. matrik, no. kad pengenalan, kod kursus, nama kursus, no. seksyen dan nama pensyarah pada muka surat pertama (penjuru kiri atas) kertas jawapan dan pada setiap muka surat jawapan.*

- 3. Each answer sheet must have a page number written at the bottom right corner. *Setiap helai kertas jawapan mesti ditulis nombor muka surat pada bahagian bawah penjuru kanan.*
- 4. Answers should be handwritten, neat and clear. *Jawapan hendaklah ditulis tangan, kemas dan jelas menggunakan huruf cerai.*

## **WARNING /** *AMARAN*

Students caught copying / cheating during the examination will be liable for disciplinary actions and the faculty may recommend the student to be expelled from sitting for exam. *Pelajar yang ditangkap meniru / menipu semasa peperiksaan akan dikenakan tindakan disiplin dan pihak fakulti boleh mengesyorkan pelajar diusir dari menduduki peperiksaan.*

#### - 2 - DDWP1313

## **ONLINE EXAMINATION RULES AND REGULATIONS** *PERATURAN PEPERIKSAAN SECARA DALAM TALIAN*

- 1. Student must carefully listen and follow instructions provided by invigilator. *Pelajar mesti mendengar dan mengikuti arahan yang diberikan oleh pengawas peperiksaan dengan teliti.*
- 2. Student is allowed to start examination only after confirmation of invigilator if all needed conditions are implemented.

*Pelajar dibenarkan memulakan peperiksaan hanya setelah pengesahan pengawas peperiksaan sekiranya semua syarat yang diperlukan telah dilaksanakan.*

- 3. During all examination session student has to ensure, that he is alone in the room. *Semasa semua sesi peperiksaan pelajar harus memastikan bahawa dia bersendirian di dalam bilik*.
- 4. During all examination session student is not allowed to use any other devices, applications except other sites permitted by course lecturer. *Sepanjang sesi peperiksaan pelajar tidak dibenarkan menggunakan peranti dan aplikasi lain kecuali yang dibenarkan oleh pensyarah kursus*.
- 5. After completing the exam student must inform invigilator via the set communication platform (eg. WhatsApp etc.) about completion of exam and after invigilator's confirmation leave examination session.

*Selepas peperiksaan selesai, pelajar mesti memaklumkan kepada pengawas peperiksaan melalui platform komunikasi yang ditetapkan (contoh: Whatsapp dan lain-lain) mengenai peperiksaan yang telah selesai dan meninggalkan sesi peperiksaan selepas mendapat pengesahan daripada pengawas peperiksaan.*

6. Any technical issues in submitting answers online have to be informed to respective lecturer within the given 30 minutes. Request for re-examination or appeal will not be entertain if complains are not made by students to their lecturers within the given 30 minutes.

*Sebarang masalah teknikal dalam menghantar jawapan secara dalam talian perlu dimaklumkan kepada pensyarah masing-masing dalam masa 30 minit yang diberikan. Permintaan untuk pemeriksaan semula atau rayuan tidak akan dilayan sekiranya aduan tidak dibuat oleh pelajar kepada pensyarah mereka dalam masa 30 minit yang diberikan.*

7. During online examination, the integrity and honesty of the student is also tested. At any circumstances student is not allowed to cheat during examination session. If any kind of cheating behaviour is observed, UTM have a right to follow related terms and provisions stated in the respective Academic Regulations and apply needed measures.

*Semasa peperiksaan dalam talian, integriti dan kejujuran pelajar juga diuji. Walau apa pun keadaan pelajar tidak dibenarkan menipu semasa sesi peperiksaan. Sekiranya terdapat sebarang salah laku, UTM berhak untuk mengikuti terma yang dinyatakan dalam Peraturan Akademik.*

> Excerpts from online final exam guidelines *Petikan daripada panduan peperiksaan akhir dalam talian Universiti Teknologi Malaysia*

Answer **ALL** questions. *(Jawab SEMUA soalan)* (100 M)

## **Part A (Bahagian A)**

- Q1. Industry experts typically classify computers in **SEVEN (7)** categories. Discuss the categories of computers and give **TWO (2)** examples each. *(Pakar industri biasanya mengklasifikasikan komputer kepada TUJUH (7) kategori. Bincangkan kategori-kategori komputer dan berikan DUA (2) contoh setiap satu.)* (7 m)
- Q2. Explain the concepts of computer literacy and information literacy. *(Terangkan konsepkonsep celik komputer dan celik maklumat.)* (3m)
- Q3. What kind of society as users of computer and how does the society use the computer. *(Apakah bentuk masyarakat pengguna komputer dan bagaimana masyarakat menggunakan komputer.)* (5 m)
- Q4. How a home user's data and information travel through the Internet? *(Bagaimanakah data dan maklumat pengguna di rumah bergerak melalui Internet?)* (5 m)
- Q5. Every domain name contains a top level domain (TLD), which is the last section of the domain name, it identifies the type of organisation associated with the domain. Identify the type of organisation for below TLD: *(Setiap domain mempunyai domain tahap tertinggi (TLD), yang merupakan bahagian terakhir dalam nama domain, ianya menunjukkan bentuk organisasi yang berkaitan dengan domain. Kenalpasti bentuk organisasi bagi TLD di bawah:)*
	- 1. .biz
	- 2. .com
	- 3. .edu
	- 4. .gov
	- 5. .org (5 m)

Q6. What are the steps required for web publishing? *(Apakah langkah-langkah yang diperlukan dalam menghasilkan laman sesawang?)* (5 m)

- Q7. List **TEN (10)** types of application software used in communications. *(Senaraikan SEPULUH (10) perisian aplikasi yang digunakan dalam komunikasi.)* (5 m)
- Q8. Differentiate the purpose of operating system and utility program. *(Bezakan tujuan sistem operasi dan program utiliti.)* (5 m)
- Q9. Cookie, spyware, spam, phishing and social engineering are issues surrounding information privacy. What is information privacy and explain on the issues. *('Cookie', perisian pengintip, 'spam', 'phishing' dan kejuruteraan sosial adalah isu-isu berkaitan privasi dalam maklumat. Apakah itu privasi maklumat dan terangkan isu-isu tersebut.)*

 $(5 m)$ 

## **TOTAL** *(JUMLAH)* **45 M**

#### **Part B (Bahagian B)**

Q1 For each of the labelled cells below, identify its formulas and answers. *(Bagi setiap sel yang dilabel, kenalpasti formula dan jawapannya.)*

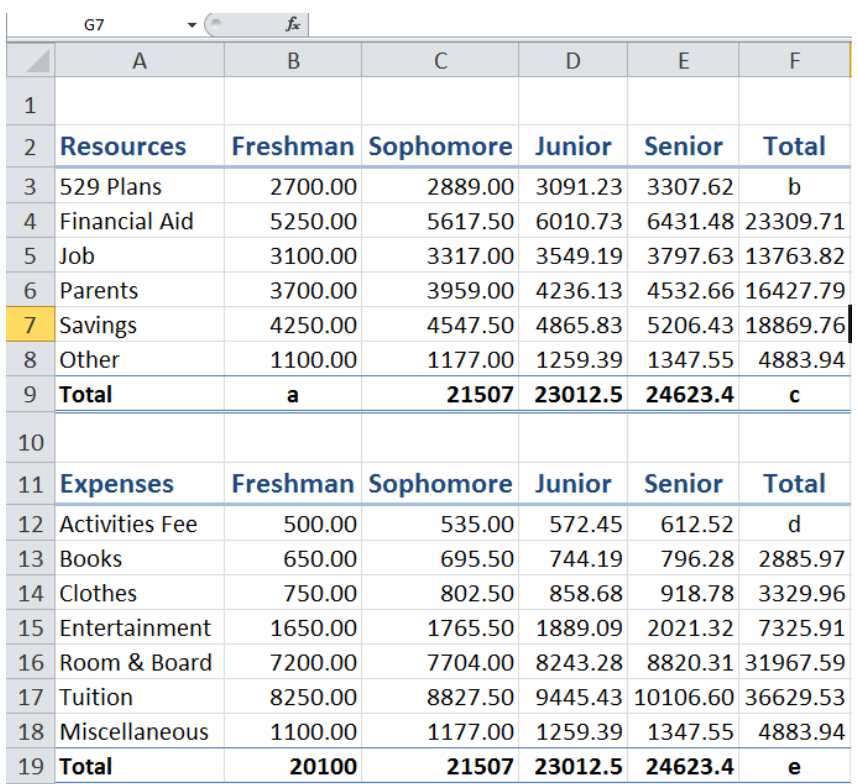

#### - 5 - DDWP1313

For your answer, please using the following format. *(Bagi menjawab soalan anda, sila gunakan format berikut.)*

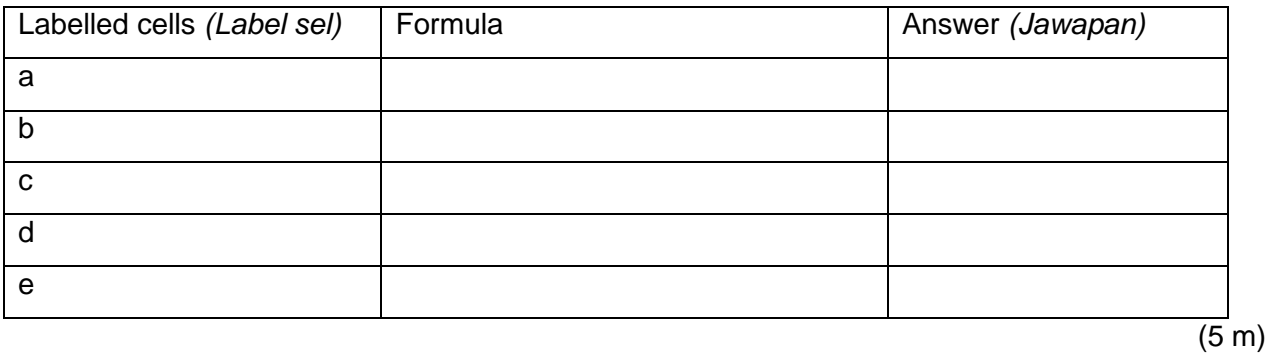

Q2. From the print screen below, identify : *(Daripada cetakan skrin di bawah, kenalpasti:)*

| # school example 2: Database (Access 2007) - Microsoft Access<br>External Data Database Tools<br>Home<br>Create |                                           |                                                |                 |                                |   |                                |              |                       |
|----------------------------------------------------------------------------------------------------|-------------------------------------------|------------------------------------------------|-----------------|--------------------------------|---|--------------------------------|--------------|-----------------------|
| View<br><b>Views</b>                                                                                            | 1200<br>$\Delta$<br>Pasta<br>Cliptioard G | Calibri<br>$B$ $I$ $U$<br>$A - \Delta$<br>$-1$ | 川任 藤 澤<br>Font. | $-111$<br>田 出                  | п | 日田腔<br><b>Rich Text</b>        | 鳽<br>Records | 2.1<br>것4<br>Ð<br>500 |
|                                                                                                    | All Access Objects                        |                                                |                 |                                |   | Students Balance To Be Paid    |              |                       |
| <b>Tables</b><br>$\infty$                                                                                       |                                           |                                                |                 | SumOfCostOfClass<br>LastName . |   | $\langle \hat{\theta} \rangle$ |              |                       |
| 圃<br>Classes                                                                                                    |                                           |                                                |                 | <b>Smith</b>                   |   | £800.00                        |              |                       |
| Classrooms<br>18                                                                                                |                                           |                                                |                 | Blogs                          |   | £1,010.00                      |              |                       |
| Enrollment<br>ш                                                                                                 |                                           |                                                |                 | Doe                            |   | £1,110.00                      |              |                       |
| Students<br>351<br>Teachers<br>EE TA                                                                            |                                           |                                                |                 | James                          |   | €1,220.00                      |              |                       |
|                                                                                                    |                                           |                                                |                 | Davidson                       |   | £570.00                        |              |                       |

- a. The database name *(Nama pangkalan data.)* (1 m)
- b. How many tables in the database . *(Berapakah jumlah 'table' dalam pangkalan data tersebut.)* (2 m)

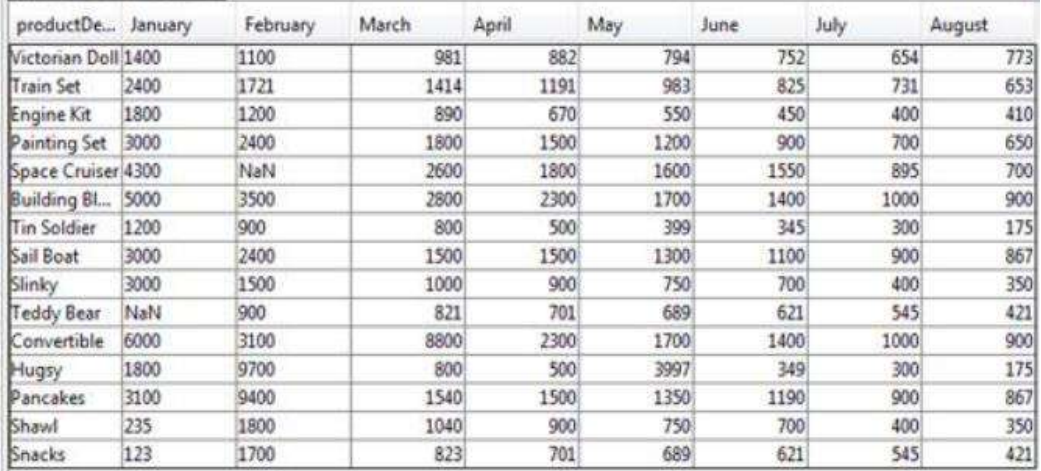

c. Identify the fields and the number of records. *(Kenalpasti medan-medan yang ada dan berapakah jumlah rekod?)* (7 m)

# 3. Create a table for picking ticket below. *(Sediakan 'table' untuk tiket pengambilan berikut.)*

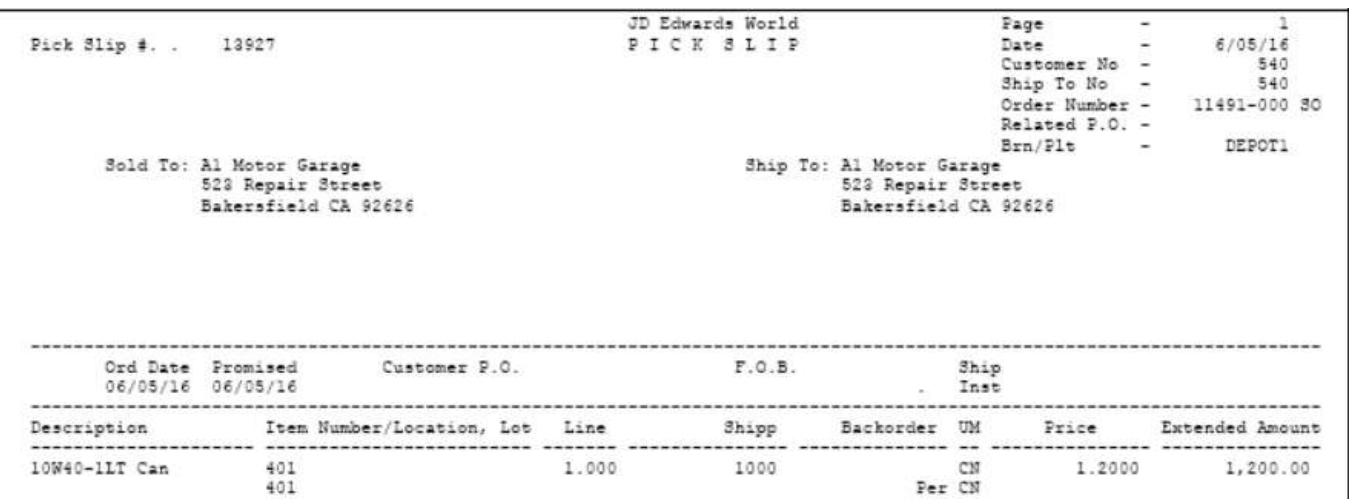

- a. Named the table. *(Berikan nama 'table'.)*
- b. Identify the fields, set its type and properties by using the following format. *(Kenalpasti medan-medan, tentukan jenis dan ciri-cirinya dengan menggunakan format berikut.)*

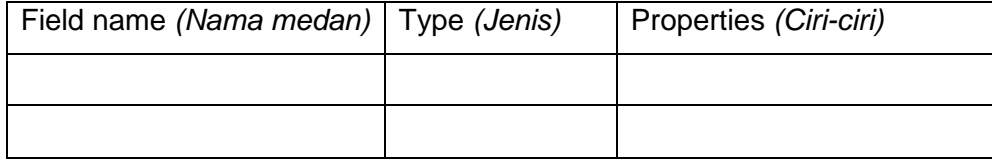

Guideline *(Panduan)*

| Type (Jenis)                                                         | Properties (Ciri-ciri)                                                                   |  |  |
|----------------------------------------------------------------------|------------------------------------------------------------------------------------------|--|--|
| Data Type<br>AutoNumber<br>٧<br>Text<br>Memo<br>Number               | General Lookup<br><b>Field Size</b><br><b>New Values</b><br>Format<br>Caption<br>Indexed |  |  |
| Date/Time<br>Currency<br>AutoNumber<br>Yes/No                        | <b>Smart Tags</b><br><b>Text Align</b>                                                   |  |  |
| OLE Object<br>Hyperlink<br>Attachment<br>Calculated<br>Lookup Wizard | Ip.                                                                                      |  |  |

(20 m)

Q4. For each of the labelled cells below, identify its formulas and answers. *(Bagi setiap sel yang dilabel, kenalpasti formula dan jawapannya.)*

## - 8 - DDWP1313

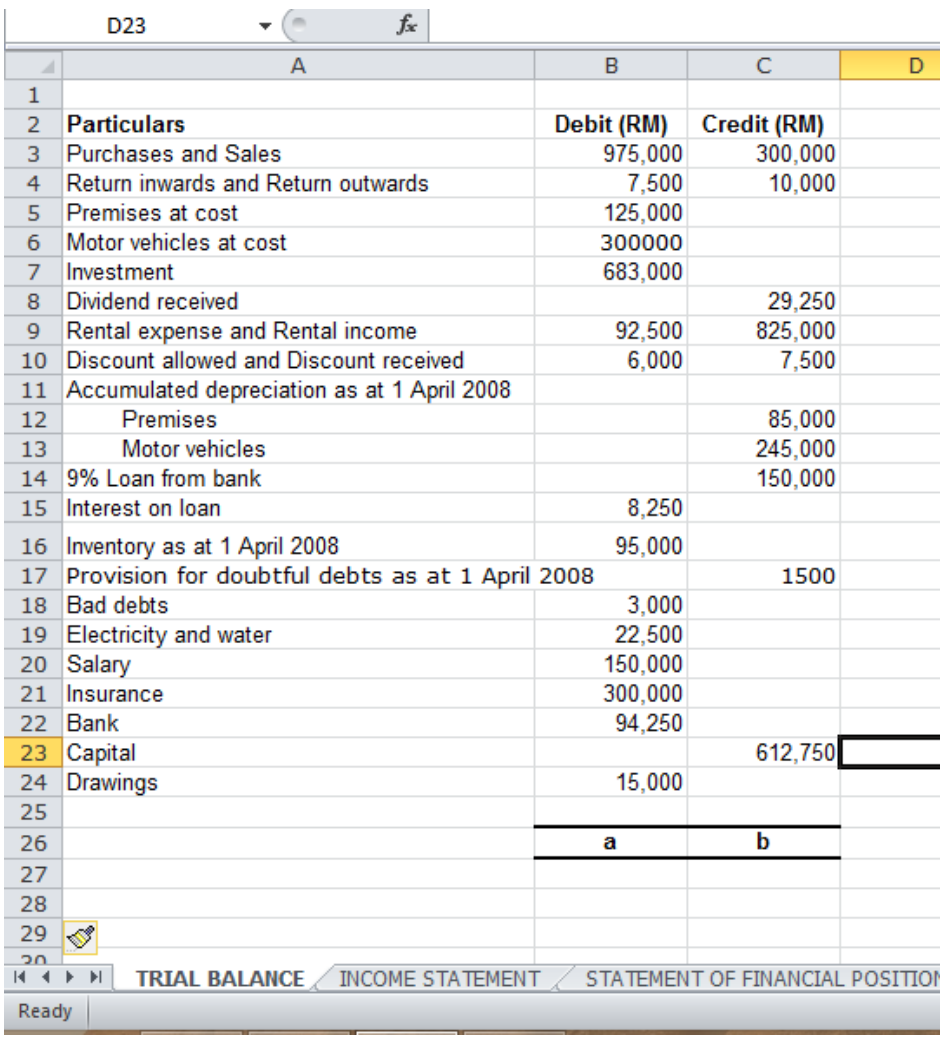

## - 9 - DDWP1313

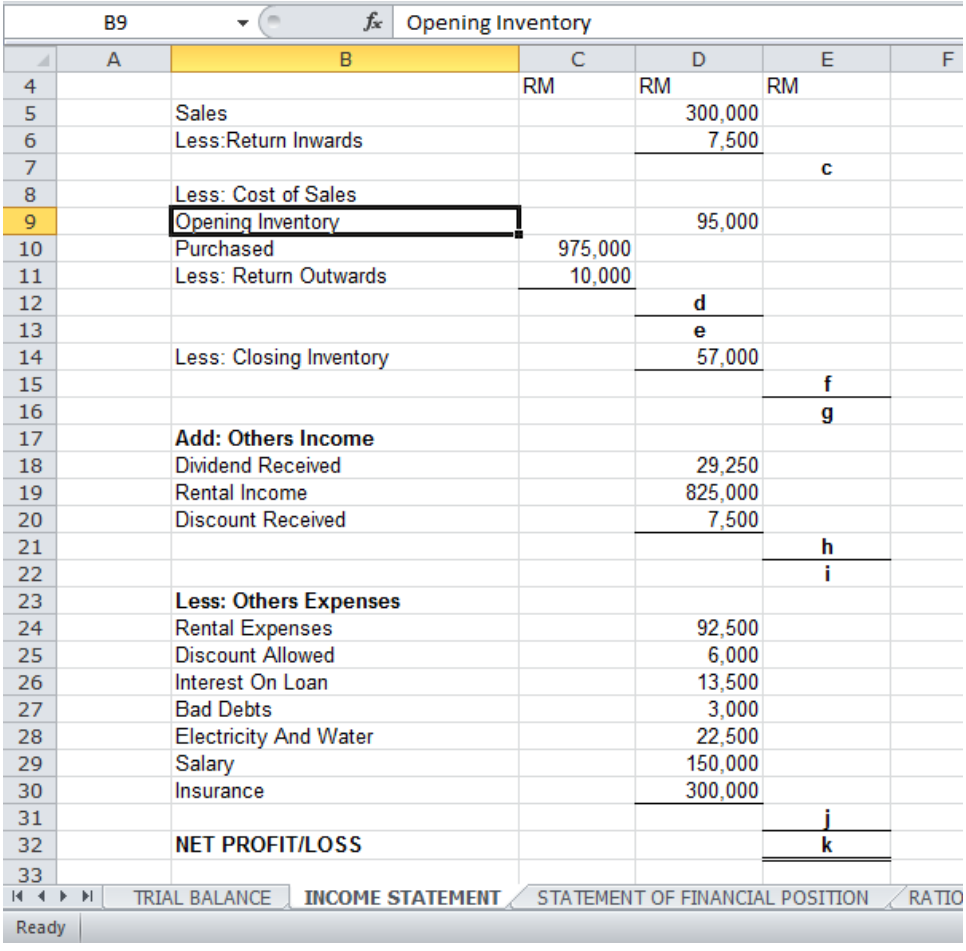

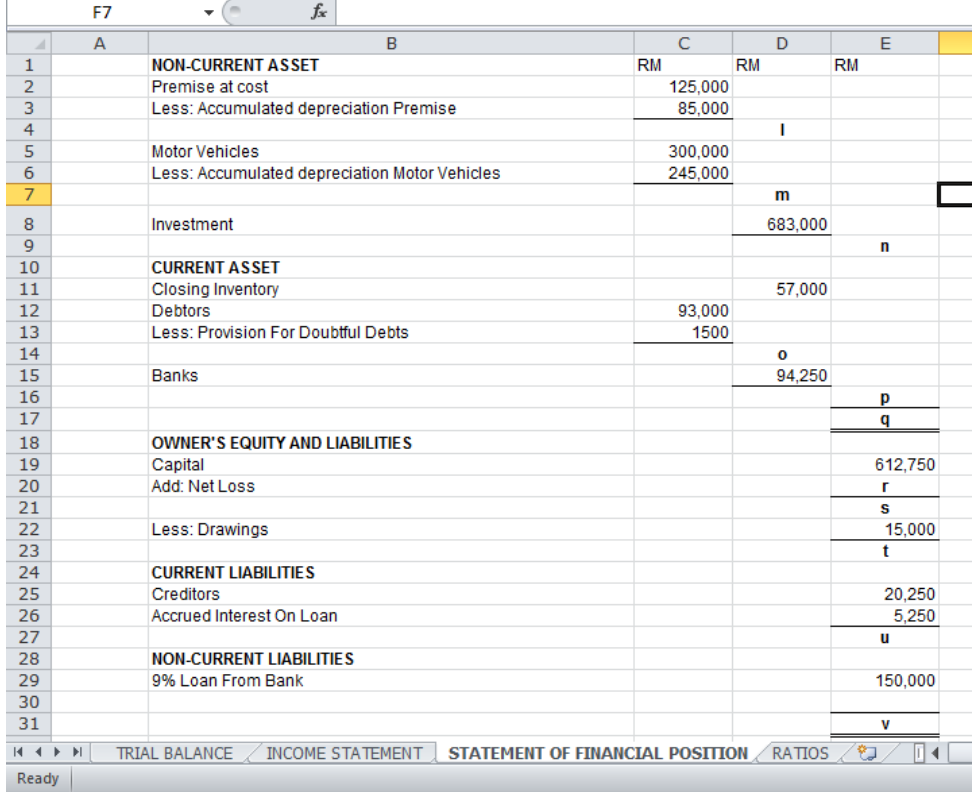

## - 10 - DDWP1313

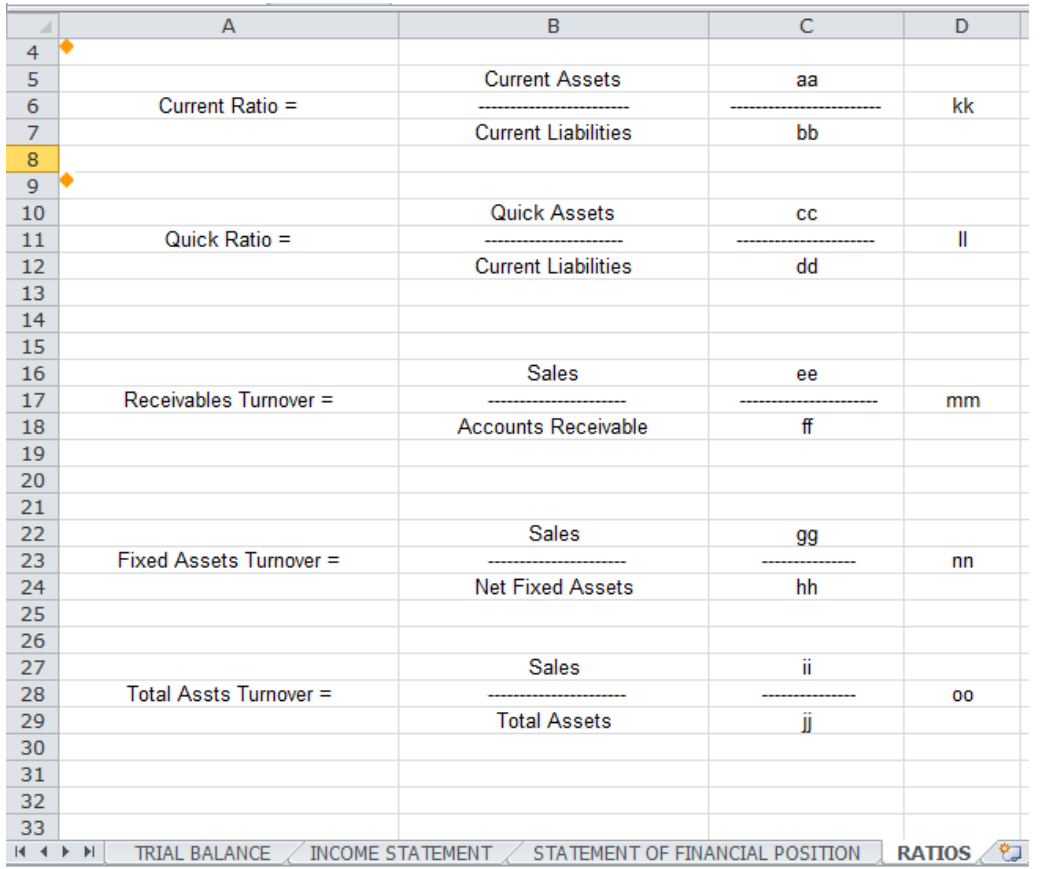

For your answer, please using the following format. *(Bagi menjawab soalan anda, sila gunakan format berikut.)*

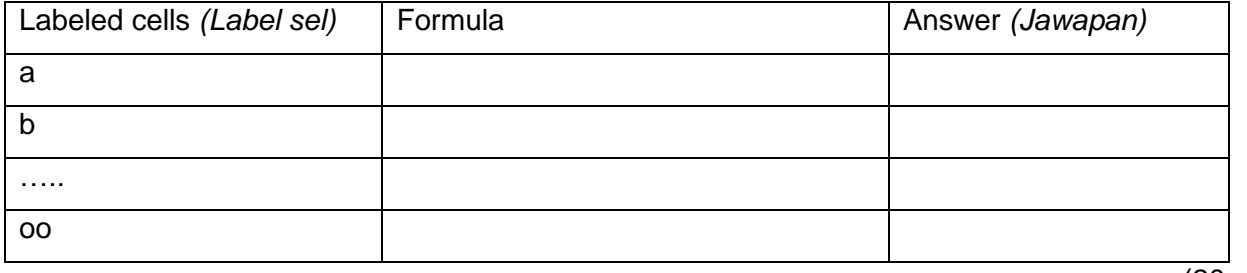

 $(20 \text{ m})$ 

**TOTAL** *(JUMLAH)* **55 M**

## **-END OF QUESTION / SOALAN TAMAT-**